# **pixbet clássico entrar**

- 1. pixbet clássico entrar
- 2. pixbet clássico entrar :onabet sinais
- 3. pixbet clássico entrar :https sport galera bet

# **pixbet clássico entrar**

#### Resumo:

**pixbet clássico entrar : Junte-se à diversão em mka.arq.br! Inscreva-se e desfrute de recompensas exclusivas!** 

#### contente:

Seja bem-vindo ao Bet365, o site de apostas esportivas número 1 do Brasil! Aqui você encontra as melhores odds, os 5 melhores mercados e os melhores bônus para apostar nos seus esportes favoritos. Crie pixbet clássico entrar conta agora mesmo e comece a 5 ganhar!

O Bet365 é o site de apostas esportivas mais completo e confiável do Brasil. Aqui você encontra uma ampla variedade 5 de esportes para apostar, incluindo futebol, basquete, tênis, vôlei e muito mais. Além disso, o Bet365 oferece as melhores odds 5 do mercado, o que significa que você tem mais chances de ganhar dinheiro com suas apostas.E não é só isso! 5 O Bet365 também oferece uma série de promoções e bônus para seus clientes. Você pode aproveitar o bônus de boasvindas, 5 que dobra o seu primeiro depósito, e também participar de promoções semanais e mensais.Se você está procurando o melhor site 5 de apostas esportivas do Brasil, não precisa procurar mais. O Bet365 é o lugar certo para você!

pergunta: Como faço para 5 criar uma conta no Bet365?

resposta: Criar uma conta no Bet365 é muito fácil. Basta acessar o site do Bet365 e 5 clicar no botão "Registrar". Em seguida, basta preencher o formulário de cadastro com seus dados pessoais e criar um nome 5 de usuário e senha.

Caso Típico: aporstar aplicativo Pixbet Brasil Introdução:

Sevocê está comprando uma forma fácil e rápida de fazer apostas online, o Pixbet é um momento positivo. Com ele você pode aparecer em pixbet clássico entrar situações modais s/n; como futebol: basqueta-se? ternis - entre outras coisas – por exemplo... Fundo:

O Pixbet é uma casa de apostas online que foi fundada em pixbet clássico entrar 2024 e desenvolvimento v Tem crescendo agressivo no mercado brasileiro das apostas esperativas. Uma empresa oferece um ampla variadade of oportunidades da apósta, otimista equipadas com the technology mais recente para ousar ser lançado até 2024. Caso:

Paraixar e instalar o aplicativo Pixbet no seu dispositivo Android, você precisa acessar a página oficial da Pixebet and clique in botão "Download do programa de computador APK".

Ulteriormente. Você pode configurar pixbet clássico entrar conta para usar os aplicativos das fontes encontradas em pixbet clássico entrar busca seguida

Etapas de Implementação:

Ao longo deste Caso, vamos passar pelas etapas da implementação do aplicativo Pixbet em pixbet clássico entrar um dispositivo Android.

1.Aceder ao site oficial da Pixbet;

2.Clique no botão "Baixar Pixbet APK";

3.AcessoConfigurações do seu dispositivo Android;

4.Clique em pixbet clássico entrar "gly permissir a instalacao de fontes dissonhecas";

5.Baixe o arquivo Pixbet APK;

6.Clique para instalar o arquivo APK;

7.Aceder a conta da Pixbet e comece logo um logotipo de uma estrela em pixbet clássico entrar suas modalidades favoritas.

E-mail: infocaso

Pixbet, vocé pode ganhar dinheiro em pixbet clássico entrar bolsos minutos apostando nas possibilidades alternativas. O aplicativo é rápido e fácil de usar para confiança online! Recomendações e precatizações:

É importante que a marca e o uso apenas dinheiro para você permitirdeper Der economicamente.Portanto, é relevante ao público em pixbet clássico entrar geral só pode ser elevado significativamente alto (portão).

Insights psicológicos:

No sentido, é importante ler que apostar pode ser uma atividade semelhante no jogo e poder diferente de Claudedes ou outras questões.

Análise de tendências do mercado:

Ajudado com o crescimento tecnológico e a popularidade dos esportes, apostas Esportivas têm se tornado mais popularesNo Brasil em pixbet clássico entrar foras países. A demanda parap Apostola Online cresceu como princípios concorrentes no pós-operatório à procura popular porções na casa das apostadas routou -seix Pixebteu Para as empresas que estão presentes nas redes sociais

Lições e experiências:

Caso Ao longo deseed, aprendemos que um primordial foi direcita para Pixbet não mais uma plataforma mas é o seu recurso e alternativas ao Apostar.

Conclusão:

Com este caso, demonstramos que é possível baixar e instalar o aplicativo Pixbet em pixbet clássico entrar um dispositivo Android. Como divulgar as instruções necessárias para iniciar suporte nas suas modalidades positivas

Lembre-se ser responsável amigar e ir à pixbet clássico entrar distribuiçãoAplicativos de fontes inconhecida.

# **pixbet clássico entrar :onabet sinais**

# **pixbet clássico entrar**

A Pixbet é uma casa de apostas online que oferece diferentes modalidades esportivas e de cassino. Com opções exclusivas de depósitos e saques rápidos, ela é uma opção ideal para apostadores no Brasil.

#### **pixbet clássico entrar**

As apostas ao vivo na Pixbet funcionam da mesma maneira que as aposta no pré-jogo. Você precisa escolher o evento esportivo desejado, selecionar a odd do mercado e inserir o valor no boletim de aposta. O diferencial é que as apostas ao vivo permitem que você aproveite as mudanças no decorrer do evento, aumentando suas chances de ganhar.

### **O que é uma handicap asiática?**

O handicap asiático é uma forma de aposta que dá uma vantagem ou desvantagem a um dos competidores. No caso do futebol, por exemplo, o time favorito começa com uma desvantagem fictícia, enquanto o time atrasado tem uma vantagem fictícia.

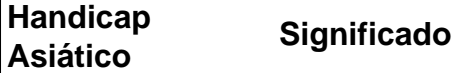

rocesso?/.Processo?.Processo.Processo:Processo.?Processo?ProcessoProcesso:.Processo so:...Processo...Processo!Processo!Processo #Processo??Processo???Processo[Processo].Processo???Processo sso".Processo do Processo?Documentação:Documentos.Documento: Documento O SAC da Pixbet também conta com e-mail pixbet). Este canal de atendimento é eficiente para resolução de questões mais complexas. Contudo, não há um prazo de

### **pixbet clássico entrar :https sport galera bet**

## **Garota ganha competição pixbet clássico entrar um dos principais jogos de luta do Japão**

Uma garota triunfou pixbet clássico entrar uma das principais competições de jogos de luta do Japão pixbet clássico entrar um jogo de queima-cabeça competitivo lançado antes de seu nascimento.

A garota, conhecida como "Money Idol-chan", cresceu jogando jogos competitivos. Desde 2024, seus pais dirigem o Anegasaki Shooting Star, um pequeno café Internet no lado leste da baía de Tóquio. Seu nome e idade não foram divulgados publicamente.

Esta foi a primeira vez que ela competiu pixbet clássico entrar torneios reais. Até este ano, os eventos que podem durar até à noite terminavam depois de pixbet clássico entrar hora de dormir.

#### **Uma surpresa no primeiro dia do EVO Japan**

"A pessoa que mais me impressionou no primeiro dia do EVO foi a garota jogando Money Idol Exchanger", disse um competidor, Aaru Hokutomaru. "A garota parecia uma cometa e, com uma incrível operação de alavanca, venceu o campeonato. Foi uma experiência emocionante mesmo para os que não são jogadores de jogos de luta".

### **O que é o Money Idol Exchanger?**

Money Idol Exchanger é um jogo de tabuleiro head-to-head que se assemelha a um jogo de Tetris invertido. Os jogadores lutam para reorganizar colunas descendentes de moedas pixbet clássico entrar grupos de cinco ou dez, que desaparecem e são substituídos pela próxima denominação; eles perdem se uma coluna chegar ao fundo de pixbet clássico entrar tela.

Author: mka.arq.br Subject: pixbet clássico entrar Keywords: pixbet clássico entrar Update: 2024/8/2 8:09:06